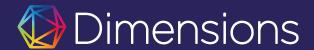

# The Dimensions Analytics API

Harness the full power of Dimensions data

Michele Pasin Head of Data Architecture and Insights m.pasin@digital-scienc<u>e.com</u>

Part of DIGITAL SCIENCE

#### The Dimensions API

Powerful API - designed to carry out sophisticated research data analysis tasks

- 1. **Automate repetitive tasks** which would be difficult or impossible to do via the web-app
- Answer advanced or ad-hoc research analytics questions
- 3. Reuse data outside of the web-app; e.g. in admin systems or analytical software
- 4. Get **more data** than 50k results (max limit for web export functionality)

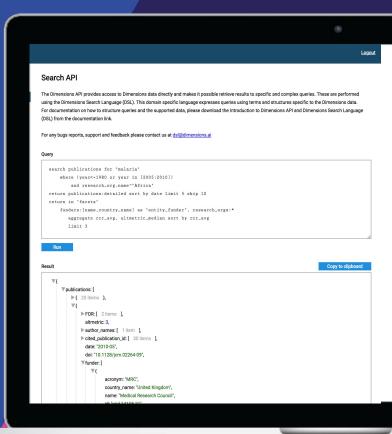

# Dimensions Search Language (DSL)

Powerful query language developed around simple syntax, allowing users with various levels of technical skills to use.

- Basic query based around two phrases
- More complexity can be included by adding filters
- Returned data can be specified using custom fieldsets

search publications
return publications

# Dimensions Search Language (DSL)

Powerful query language developed around simple syntax, allowing users with various levels of technical skills to use.

- Basic query based around two phrases
- More complexity can be included by adding filters
- Returned data can be specified using custom fieldsets

search publications
 for "leukemia"
 where year in [2015:2017]
return publications

# Dimensions Search Language (DSL)

Powerful query language developed around simple syntax, allowing users with various levels of technical skills to use.

- Basic query based around two phrases
- More complexity can be included by adding filters
- Returned data can be specified using custom fieldsets

```
for "leukemia"
    where year in [2015:2017]
return publications [title+doi]
return researchers [id+last_name]
return journal [title]
```

## Would you like to know more?

The Dimensions API has extensive documentation, containing examples, tutorials and supported data tables

https://docs.dimensions.ai/dsl/latest/

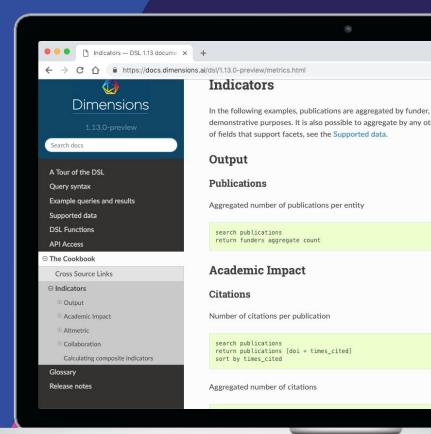

## **Upcoming Features**

- Integration of GRID
- Searching for Journals
- More research categories

```
extract_affiliation("Rome
University")
```

```
search organizations
    for "harvard"
return organizations
    [id + fundref_id +
    wikidata id]
```

## **Upcoming Features**

- Integration of GRID
- Searching for Journals
- More research categories

```
search journals
    for "medicine"
return journals
    [id + issn + title]
```

## **Upcoming Features**

- Integration of GRID
- Searching for Journals
- More research categories
  - ICRP Cancer Types
  - ICRP Common Scientific Outline
  - Units of Assessment (UK REF)

search publications
 where category\_icrp=
"Melanoma"
return publications

#### **Dimensions API Lab**

Github repository where we share code, examples and experiments done using the Dimensions API.

- Getting started guides
- Calculating the H Index of a researcher
- Which Are the Journals Citing My Organization
- Which Are the Patents Citing My Organization
- International and Industry collaboration
- Building a Citation Graph

https://github.com/digital-science/dimensions-api-lab

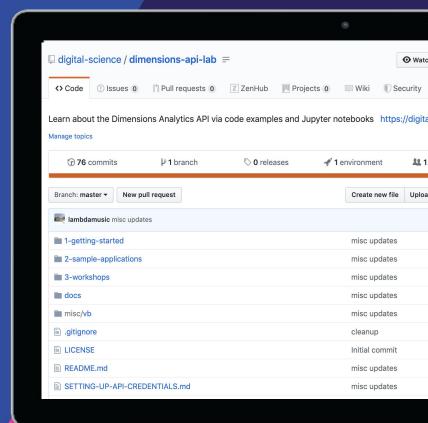

#### Hands-on exercise

Current customers can access the Google collab notebook used for our live exercise <u>here</u>.

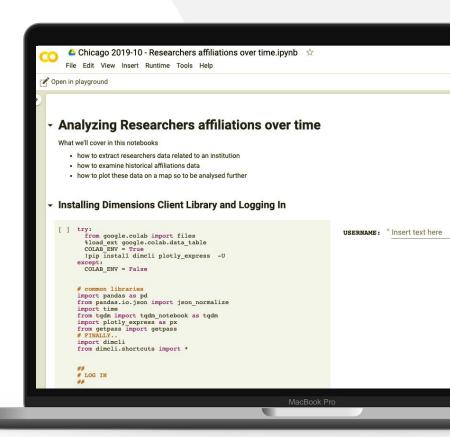